МОУ «Школа № 9 г. Черемхово»

**Формы и методы использования ИКТ в образовательном пространстве школы**

> Выполнили: учитель начальных классов Николаева Наталья Валерьевна; Михалева Ирина Валерьевна учитель информатики

**2014 год**

В современном образовании очень важными и актуальными становятся вопросы о способах, приемах, технологиях организации образовательной деятельности, основанных на интерактивных методах.

Интерактивный учебный комплекс в значительной мере увеличивает уровень взаимодействия между преподавателем и учеником, дает преподавателю новые возможности контроля усваивания знаний и обеспечивать мгновенную обратную с с учениками.

**Современный мультимедийный урок – это не только и не столько красивая презентация и обилие эффектов. А что же ещё?...**

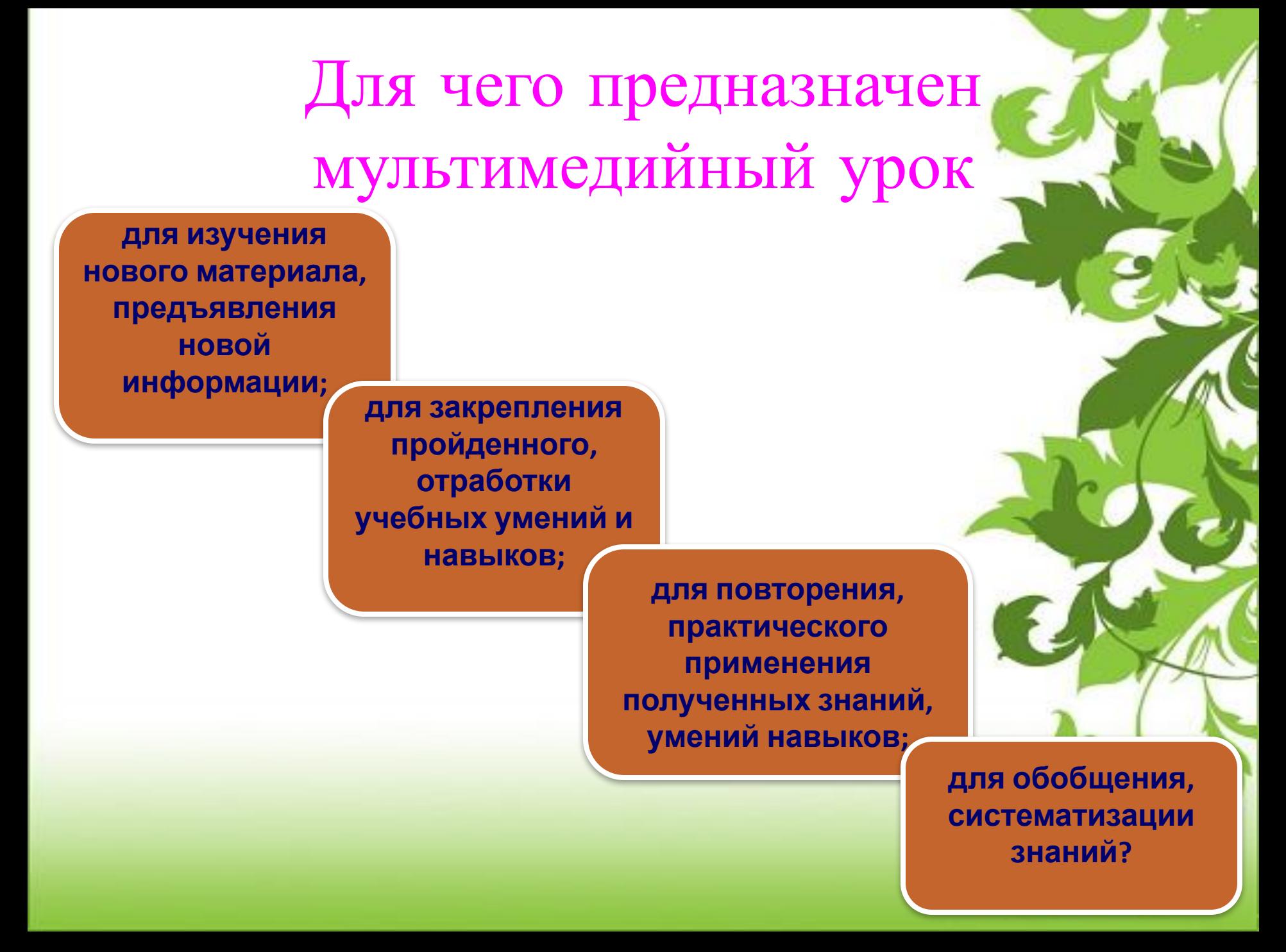

## **Образовательные средства ИКТ можно классифицировать по ряду параметров:**

#### **По решаемым педагогическим задачам:**

✔ **средства, обеспечивающие базовую подготовку** (электронные учебники, обучающие системы, системы контроля знаний);

✔ **средства практической подготовки** (задачники, практикумы, виртуальные конструкторы, программы имитационного моделирования, тренажеры);

✔ **вспомогательные средства** (энциклопедии, словари, хрестоматии, развивающие компьютерные игры, мультимедийные учебные занятия);

✔ **комплексные средства** (дистанционные учебные курсы).

**По функциям в организации образовательного процесса:** ✔ **информационно-обучающие** (электронные библиотеки, электронные книги, электронные периодические издания, словари, справочники, обучающие компьютерные программы, информационные системы); ✔ **интерактивные** (электронная почта, электронные телеконференции); ✔ **поисковые** (реализуются через каталоги, поисковые системы).

#### **По типу информации: электронные и информационные ресурсы**

- ✔ **с текстовой информацией** (учебники, учебные пособия, задачники, тесты, словари, справочники, энциклопедии, периодические издания, числовые данные, программно- и учебно-методические материалы);
- ✔ **с визуальной информацией** (коллекции: фотографии, портреты, иллюстрации, видеофрагменты процессов и явлений, демонстрации опытов, видеоэкскурсии; статистические и динамические модели, интерактивные модели: предметные лабораторные практикумы, предметные виртуальные лаборатории; символьные объекты: схемы, диаграммы);
- ✔ **с аудиоинформацией** (звукозаписи выступлений, музыкальных произведений, звуков живой и неживой природы, синхронизированные аудиообъекты);
- ✔ **с аудио и видеоинформацией** (аудио- видеообъекты живой и неживой природы, предметные экскурсии);
- ✔ **с комбинированной информацией** (учебники, учебные пособия, первоисточники, хрестоматии, задачники, энциклопедии, словари, периодические издания).

## **Формы использования ИКТ**

- Компьютерные презентации
- Работа с интерактивной доской
- Видео и аудиофрагменты
- Готовые программные продукты: учебные диски, лаборатории, электронные библиотеки, виртуальные экскурсии и др.

## **Интерактивная дос**

 Интерактивная доска позволяет осуществлять: активное комментирование материала, выделение, уточнение, добавление дополнительной информации посредством электронных маркеров.

 Возможности интерактивной доски позволяют переключить школьников на понимание того, что видео и игровые программы успешно используются для обучения, способствуя развитию творческой активности, увлечению предметом, созданию наилучших условий для овладения разнообразными учебными навыками что обеспечивает в конечном счете эффективность усвоения материала.

## **Компьютерная презентация**

Строить презентацию желательно только на тех фактах, которые мо заинтересовать всю аудиторию целиком или тех, без которых нельзя обойти объяснении (пусть и не интересных).

При планировании презентации необходимо опираться на следующие дидактические принципы:

•научности;

•наглядности;

•доступности;

•системности и последовательности;

•сознательности и активности;

•прочности;

•связи теории и практики;

•интерактивности;

•индивидуализации;

## **Электронные учебники и др.**

Учитель использует в качестве учебно-методического сопровождения изучаемого курса как различные электронные издания на СD, DVD – носителях (учебники, учебные пособия, хрестоматии, задачники, словари, справочники, тесты, символьные объекты, статические и динамические модели, деловая графика и т.д.), так и образовательные Интернет - ресурсы (при условии подключения сети Интернет). Эти материалы могут использоваться учителем при подготовке к уроку, на разных этапах проведения урока (объяснение, закрепление, контроль).

 При объяснении нового материала на уроке учитель может использовать предметные коллекции (иллюстрации, фотографии, портреты, видеофрагменты изучаемых процессов и явлений, демонстрации опытов, видеоэкскурсии), динамические таблицы и схемы, интерактивные модели, символьные объекты,

# Сеть Интернет

Все виды деятельности обучаемых, являющихся пользователями Интернета, можно условно разделить на три группы: 1) поиск информации — работа с браузерами, базами данных, справочными системами и т.п.; 2) общение — электронная почта, чаты, списки рассылки, on-line форумы, видеоконференции, ICQ и т. д.; 3) публикация в сети — создание веб-страниц, сайтов.

#### Применение интерактивных технологий

при изложении нового материала визуализация знаний (демонстрационно энциклопедические программы; программа презентаций Power Point)

система контроля и проверки (тестирование с оцениванием, контролирующие программы

самостоятельная работа учащихся (обучающие программы типа "Репетитор", энциклопедии, развивающие программы

при возможности отказа от классно-урочной системы: проведение интегрированных уроков по методу проектов, результатом которых будет создание Web-страниц, проведение телеконференций, использование современных Интернет-технологий

тренировка конкретных способностей учащегося (внимание, память, мышление и т.д.

закрепление изложенного материала (тренинг разнообразные обучающие программы)

## **Этап проверки домашнего задания**

- **• Проверять необходимо не столько память, сколько мышление ребенка, ибо самая-то суть обучения состоит в развитии мышления. Опрос должен быть интересен ученикам, а для этого известный фактический материал должен рассматриваться в новом свете, теоретические знания применяться на практике.**
- **• Электронное домашнее задание. (создание презентаций к обобщающим урокам учащимися, написание тестов и т.д.)**
- **• Создание «разминочных тестов».**

## **Этап усвоения новых знаний**

#### **Использование**

**интерактивных моделей. Они могут быть различного вида и назначения:**

- Иллюстративного характера.
- Обучающего характера.
- Экспериментального характера.
- Обобщающего характера.

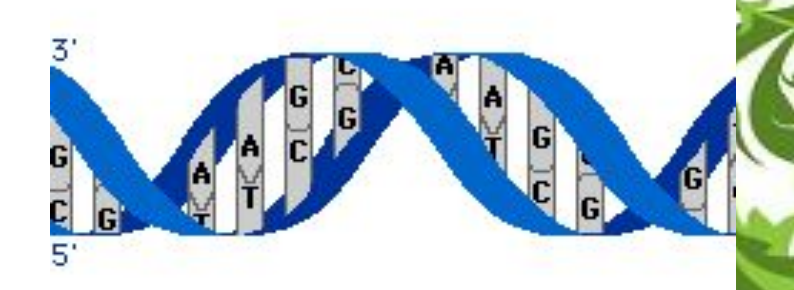

Модель, демонстрирующая процесс трансляции (синтез и - РНК) в клетке

### **ПРОВЕДЕНИЕ ПРАКТИЧЕСКИХ** (**ЛАБОРАТОРНЫХ**) **РАБОТ**

- Использование готовых программных продуктов (электронные варианты проведения лабораторных работ)
- Разработка собственных материалов для проведения лабораторных работ.
- Использование цифрового микроскопа для проведения лабораторных работ.

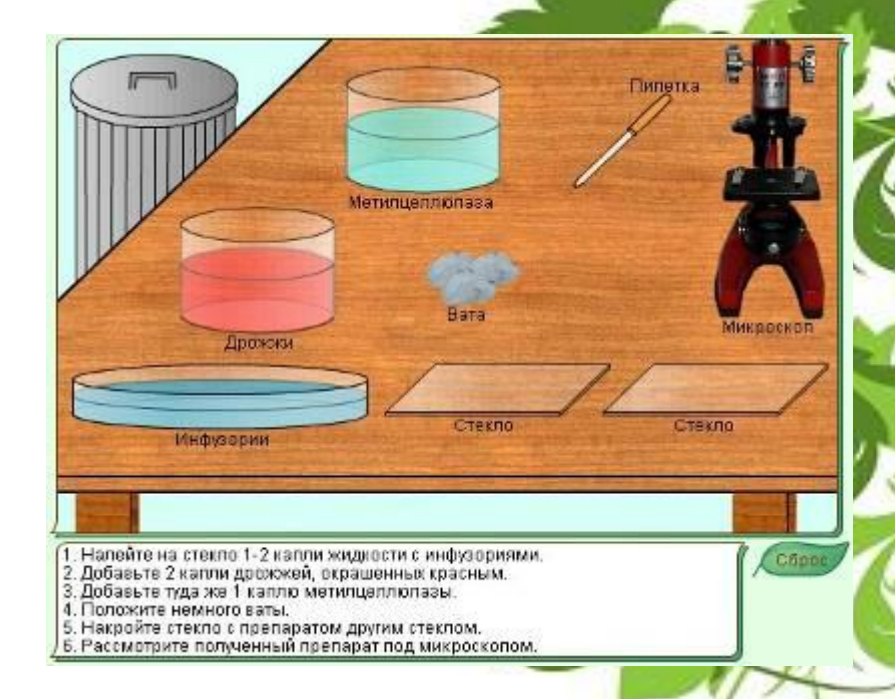

ФРАГМЕНТ ЛАБОРАТОРНОЙ РАБОТЫ (УЧЕБНЫЙ ДИСК «Открытая биология» ООО «ФИЗИКОН». )

## **На этапе рефлексии**

- Озвучивание рисунков и схем.
- Представляют интерес для учащихся и **интерактивные игры.**
- Тестирование.

## ВЫВОДЫ

- Таким образом, обучение, основанное на использовании разнообразных форм и методов ИКТ, способствует решению задач, ставящихся на каждом этапе урока.
- У учителя появляется возможность
	- 1. четко выделять цели учения;
	- 2. повышать мотивацию учения;
	- 3. обеспечивать активную учебную деятельность;
	- 4. обеспечивать обработку информации;
	- 5. стимулировать мышление;

6. способствовать самовыражению и задействовать чувства и эмоции учащихся.

- Ученик, работающий с компьютером на уроке и дома, учится:
- критически мыслить;
- ответственно относиться к собственному образованию;
- работать самостоятельно.
- Учитель, использующий компьютер на уроке,
- создает в классе атмосферу открытости и ответственного сотрудничества;
- -способствует развитию самостоятельности в процессе обучения.